## Ein Bürgerlicher im Widerstand

Biografie. Er ist ein wenig in Vergessenheit geraten: Hans Beckers Rolle im österreichischen Widerstand gegen die Nazis im Rahmen der Organisation O5 wird endlich gewürdigt.

Is gab nicht wenige österreichische Konservative, die ab 1933 das autori-I täre Ständestaatregime unterstützten, weil sie glaubten, dadurch als österreichische Patrioten die Nazis zu stoppen. Sie glitten aus der Nostalgie in die halb faschistische Diktatur. Ganz im Inneren trauerten sie nämlich noch der alten Monarchie nach, ihre Identifikation mit der Republik war nur schwach ausgebildet. Einer, der ganz diesem Muster entsprach, war der aus einer adeligen Familie der österreichisch-ungarischen Monarchie stammende Hans Becker, der auch in Republikszeiten ungern auf das "von" in seinem Namen verzichtete. 1895 kam er im istrischen Pola zur Welt, dem Stützpunkt der kaiserlichen Kriegsmaring.

Der Offizier und Kampfpilot des Ersten Weltkriegs war nicht wie andere völlig desperat über die neuen Zeiten. Er war ein Multitalent mit einem Hang zum Abenteurertum, lebte eine Zeit lang in Südamerika, war Jurist, Manager, Journalist, Werbefachmann, Maler. Becker war anders: Er war Freimaurer, kein katholischer Fundamentalist, seine erste, jüdische Frau war eine bekannte Wiener Tänzerin, er verkehrte mit Künstlern. Bei einer Kundgebung sah er Hitler 1927 persönlich als Redner: "Einfach zum Lachen reizend, vor mir stand die Karikatur Charlie Chaplins." Seine Anhänger: Verlierertypen.

Zunächst trat Becker keiner politischen Partei bei, kam aber schließlich als Werbeverantwortlicher zur Einheitspartei der Vaterländischen Front. Einer seiner Mitarbeiter war der Student Fritz Bock, damals 22 und nach 1945 einer der Mitbegründer der ÖVP. Beide wurden nach dem Einmarsch im März 1938 abtransportiert und kamen ins KZ Dachau, gemeinsam mit Juden, anderen Funktionären der Vaterländischen Front sowie Sozialisten und Kommunisten.

Der manchmal in seiner Bedeutung bestrittene "Geist der Lagerstraße", der sich hier zwischen den elnstigen politischen Gegnern ausgebildet hat, wird von Becker bestätigt: Er berichtete von einer "überparteilichen Gemeinschaft der Österreicher",

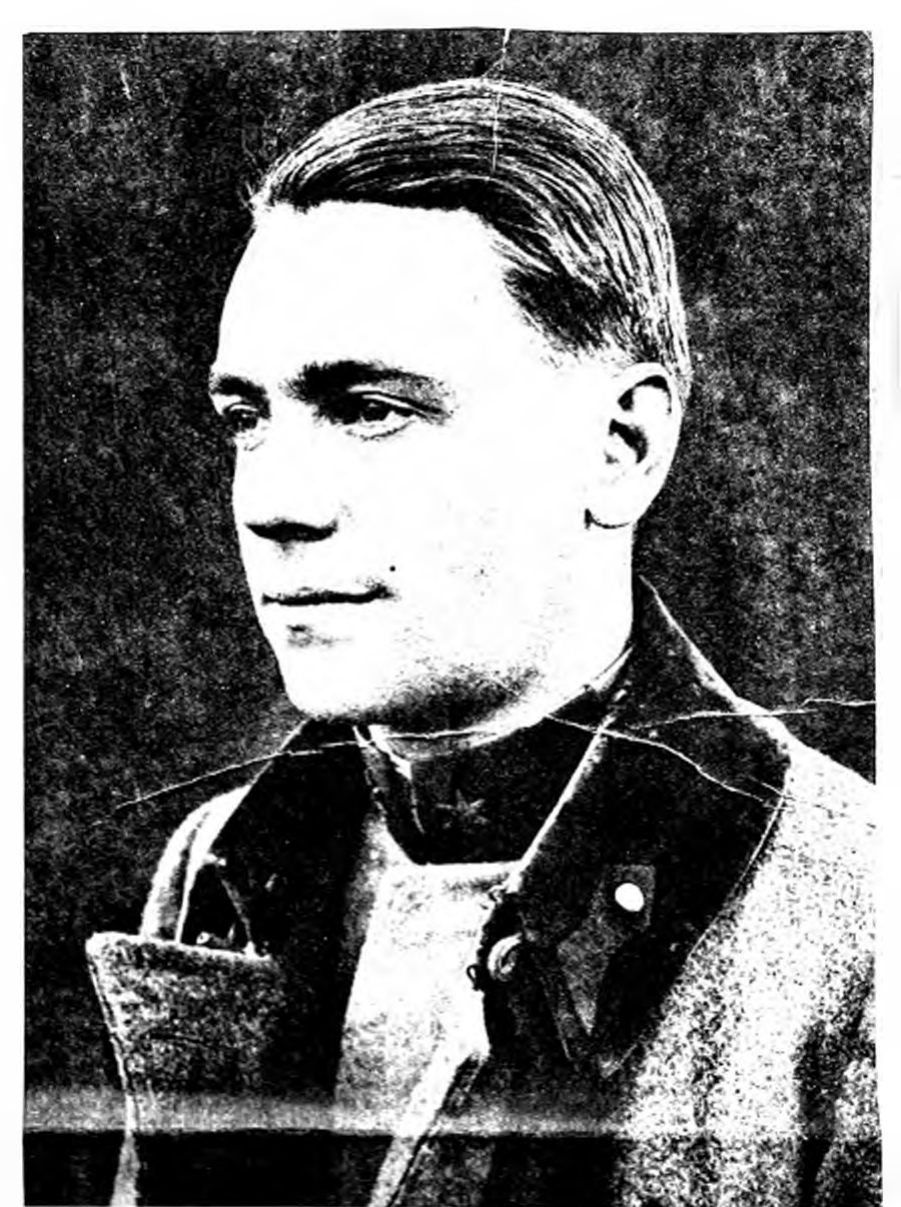

Hans Becker (1895-1948), hier als Offizier im Ersten Weltkrieg

und nach 1945 einer der Mitbegründer der OVP. Beide wurden nach dem Einmarsch im März 1938 abtransportiert und kamen ins KZ Dachau, gemeinsam mit Juden, anderen Funktionären der Vaterländischen Front sowie Sozialisten und Kommunisten.

Der manchmal in seiner Bedeutung bestrittene "Geist der Lagerstraße", der sich hier zwischen den einstigen politischen Gegnern ausgebildet hat, wird von Becker bestätigt: Er berichtete von einer "überparteilichen Gemeinschaft der Österreicher", deren "eisernem Zusammenhalten" und gemeinsamem "Bekenntnis zur Demokratie". Der Kommunist Viktor Matejka hielt Becker zwar für einen "Altmonarchisten", empfand aber dennoch Achtung für seine Haltung. Sie alle machten sich Gedanken über die Zukunft Österreichs, schmiedeten Pläne. Becker: "Jeder Entlassene musste zum Kern einer Widerstandszelle werden."

Becker wurde auch durch die anschließende Haft in Mauthausen nicht gebrochen und kam nach 20 Monaten Schinderei frei. Ab Mai 1941 begann er mit seiner gefährlichen konspirativen Widerstandstätigkeit mit ehemaligen KZ-Häftlingen aus allen politischen Lagern. Er nahm nun eine lang unbeachtete und verkannte Rolle innerhalb des Spektrums der österreichischen Widerstandsaktivitäten gegen die Nazis ein. Es ist schwer zu sagen, warum Becker in Vergessenheit geraten ist, es keine Gedenktafel für ihn gibt. Der Journalist Erhard Stackl hat nun mit einer hervorragenden Biografie Beckers diese Wissenslücke geschlossen.

## **Dachorganisation O5**

Stackls umfangreiches Buch ist vieles zugleich: Es liefert mit seinem Helden Becker im Mittelpunkt Einblicke in die Entwicklung der gescheiterten Ersten Republik, die sich nur höchst widerwillig vom Schatten des alten Reichs lösen wollte. Differenziert auch die Darstellung der verschiedenen Widerstandsformen in der NS-Zeit, von der diffusen Ablehnung des Regimes (Hitler-Witze) bis zu gezielten Partisanenaktionen. Sie kamen aus ganz entgegengesetzten Lagern, von den Revolutionären Sozialisten bis zu katholisch-konservativen Traditionalisten und bürgerlich-liberalen Juristen aus adeligem Haus wie Becker.

Becker konzentrierte sich ab Herbst 1942 auf den Aufbau einer Dachorganisation aller Widerstandsgruppen, bei der nur die Kommunisten nicht teilnahmen. Sie trat ab Ende 1944 unter dem Symbol O5 auf, ein leicht entschlüsselbarer Code: Der fünfte Buchstabe des Alphabets ist das E, O und E stehen für Österreich. Die Organisation besaß eine bürgerlich-konservative Ausrichtung und sah sich als Kern einer künftigen österreichischen Regierung, als "Provisori-

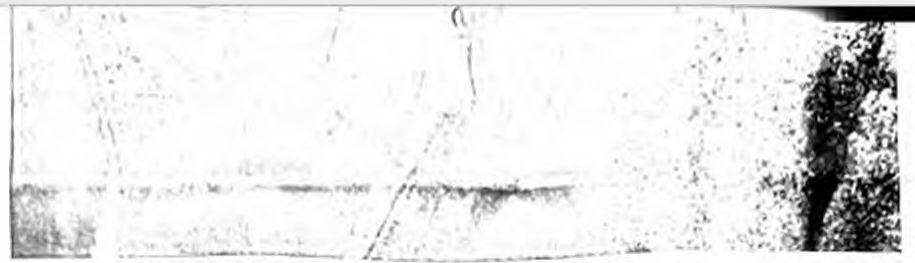

Hans Becker (1895-1948). hier als Offizier im Ersten Weltkrieg

sches Nationalkomitee". "Beckers huntsche. ckige Gruppe" nennt Stackl die chemaligen KZ-Häftlinge, Deserteure, Ständestaatfunk. tionäre und Sozialisten. Sogar eine echte Infantin, Maria Adelaide de Braganca, war da. bei, die Enkelin des letzten portugiesischen Königs mit dem Decknamen Mafalda, Bekannte Namen sind Fritz und Otto Molden. Johannes Eidlitz, Ernst Lemberger, Wolfgang lgler, Bernhard Stillfried u. a. Im Frühling

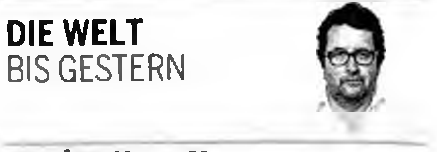

## **VON GÛNTHER HALLER**

1945 wurde Becker zum zweiten Mal ins KZ Mauthausen eingeliefert. Ihm drohte die Hinrichtung, er konnte aber im Krankenlager "untertauchen".

An einen bewaffneten Aufstand dachten die O5-Leute erst im April 1945. Sie hatten ihre Zentrale im feudalen Palais Auersperg nahe dem Parlament und Kontakt zu einer Widerstandszelle in der Wehrmacht unter Carl Szokoll. Doch der Geheimplan flog auf.

Bei der Wiedergründung der Republik spielte die O5 dann keine Rolle, die in realpolitischen Dingen weit überlegenen Parteifunktionäre der Vorkriegsparteien übernahmen. Becker war da noch im KZ. Als er über Salzburg nach Wien zurückkehrte, waren alle wichtigen Posten bereits verteilt. Die Sowjets bereiteten gerade ein Verbot der Widerstandsorganisation vor. Innenpolitisch wurde sie bald weggewischt. Beckers Satz bei einem Vortrag im Musikverein 1946, die Existenz der O5 beweise, dass Österreich sich nicht mit der Nazi-Herrschaft abgefun-

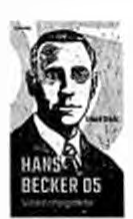

**Erhard Stackl:** "Hans Becker 05. Widerstand gegen Hitler"

**Czernin Verlag** 413 Seiten, 28 Euro den habe und die Beteiligung am Widerstand aktiver gewesen sei, als alle glauben, geriet in Vergessenheit.

## Eine Amerikanerin in Berlin

Fast zur gleichen Zeit wie Stackls Buch erschien die Biografie der deutschen Widerstandskämpferin Mildred Harnack. Auch hier geht es um die Bewertung eines zu wenig gewürdigten Lebenswerks. Ein zusätzlicher Aspekt: Die Rolle von Frauen im Widerstand. Sie ist unterbelichtet, sie waren mehr als die Schatten ihrer Ehemänner. Das zeigt die Autorin Rebecca Donner in ihrem stellenweise romanhaften, aber auf tiefgehenden Recherchen beruhenden Porträt ihrer mutigen Urgroßtante, einer Amerikanerin, die 1929 nach Deutschland übersiedelte, als Englischlehrerin in einem Gymnasium unterrichtete und sich der Roten Kapelle anschloss, der größten Widerstandsorganisation Berlins.

Im Zweiten Weltkrieg kooperierte ihr Kreis mit einem sowjetischen Spionagenetzwerk. Im Herbst 1942 schlug die Gestapo zu, Harnack wurde auf grausame Weise hingerichtet: Sie wurde geköpft - Hitler hatte diese grausame Strafe wieder zum Leben erweckt. Das spannend geschriebene Buch ist zuerst in den USA erschienen, wurde dort ein Bestseller und liefert, so der Verlag, eine "dezidiert weibliche und mitfühlende Sicht auf die Ereignisse, die von männlichen Darstellungen dominiert werden". Dass der "Spiegel" Mängel bei einzelnen historischen Fakten bekrittelt hat, mag seine Berechtigung haben. Als Würdigung einer integren Frau, die ihren Mut mit dem Leben gebüßt hat, ist das Buch aber überaus lesenswert.

Morgen in der "Presse am Sonntag": Vor 100 Jahren fand Howard Carter das Grab des Tutanchamun.

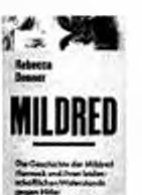

Rebecca Donner: "Mildred"

Kanon Verlag. 624 Seiten, 37,10 Euro